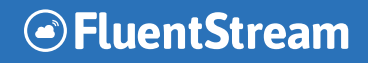

# Reference Sheet **Voicemail**

To access Personal Voicemail Box: Dial \*97 OR Hit the **Message** button on your phone.

To access a General Voicemail Box or a Separate User's Mailbox: Dial \*98 and enter the mailbox number and password once prompted.

To access VM from an external phone:

Dial in until you hear the VM greeting and hit \*, then enter in password. By default, all voicemail passwords are set to 1234.

### **Main Menu Options**

- Press 1 for **New Messages**
- Press 2 to **Change Folders**
- Press 3 for **Advanced Options**
- Press 0 for **Mailbox Options**

### **Change Folder Menu** (Option 2 from Main Menu)

- Press 0 for New Messages
- Press 1 to Old Messages
- Press 2 for Work Messages
- Press 3 for Family Messages
- Press 4 Friends Messages
- Press # to Cancel

# **New Messages Menu** (Option 1 from Main Menu)

- Press 3 for Advanced Options
	- Press 1 to Send a Reply
	- Press 3 to Hear Message Envelope
	- Press 5 to Leave Message
	- Press \* to Return to Main Menu
- Press 5 to Repeat Message
- Press 7 to Delete Message
- Press 8 to Forward Message
- Press 9 to Save Message
- Press \* for Help
- Press # to Cancel

# **Advanced Menu Options** (Option 3 from Main Menu)

- Press 5 to Leave a Message
- Press \* to Return to Main Menu

#### **Mailbox Options** (Option 0 from Main Menu)

- Press 1 to Record Unvailable Message
- Press 2 to Record Busy Message
- Press 3 to Record Name
- Press 4 to Record Temorary Greeting
- Press 5 to Change Password
- Press \* to Return to Main Menu

**Helpful Hint:** If you need to fast forward or rewind during a message, simply press the  $*$  key (rewind) or the # key (fast forward).